## **DAFTAR ISI**

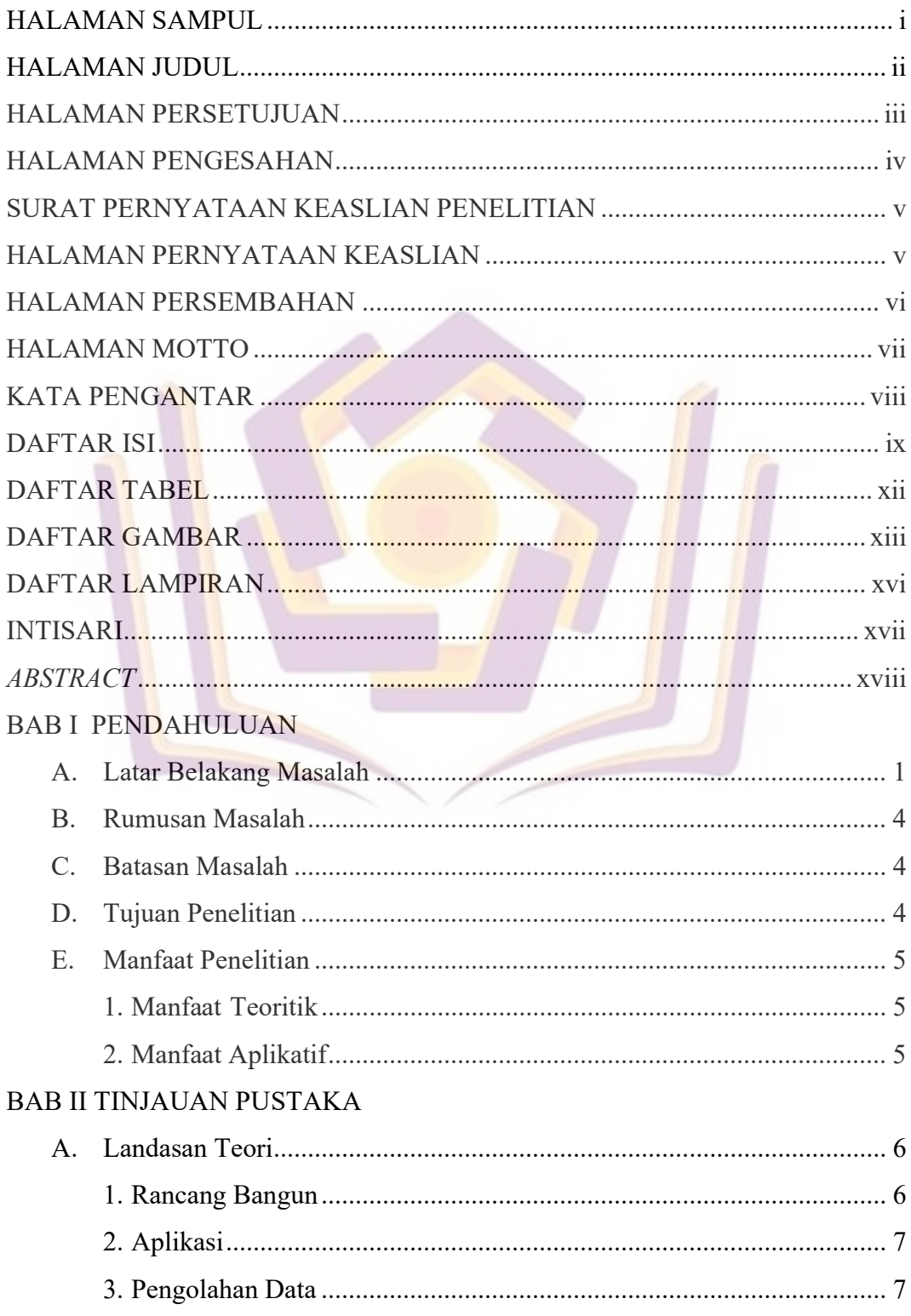

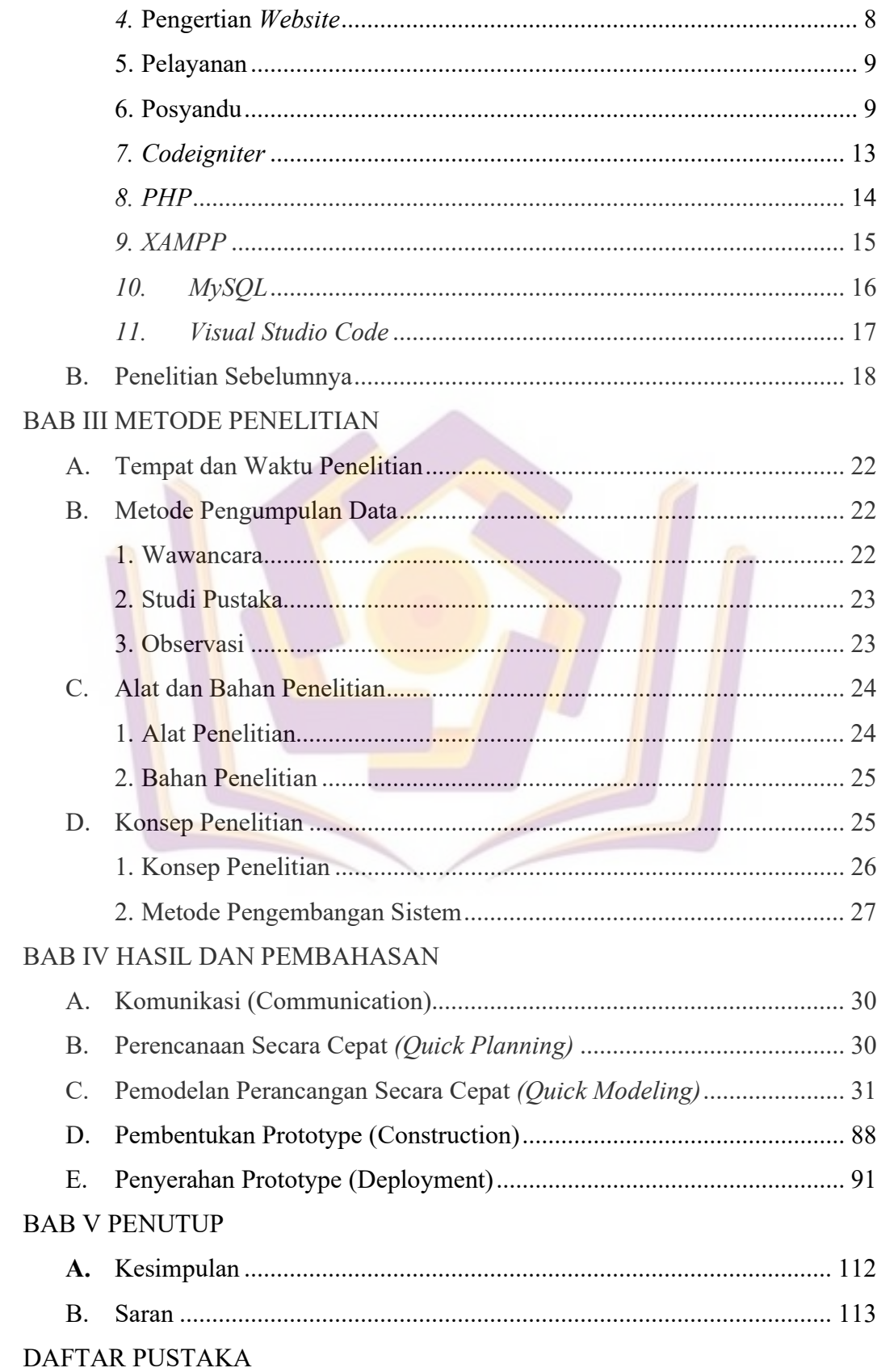

# LAMPIRAN

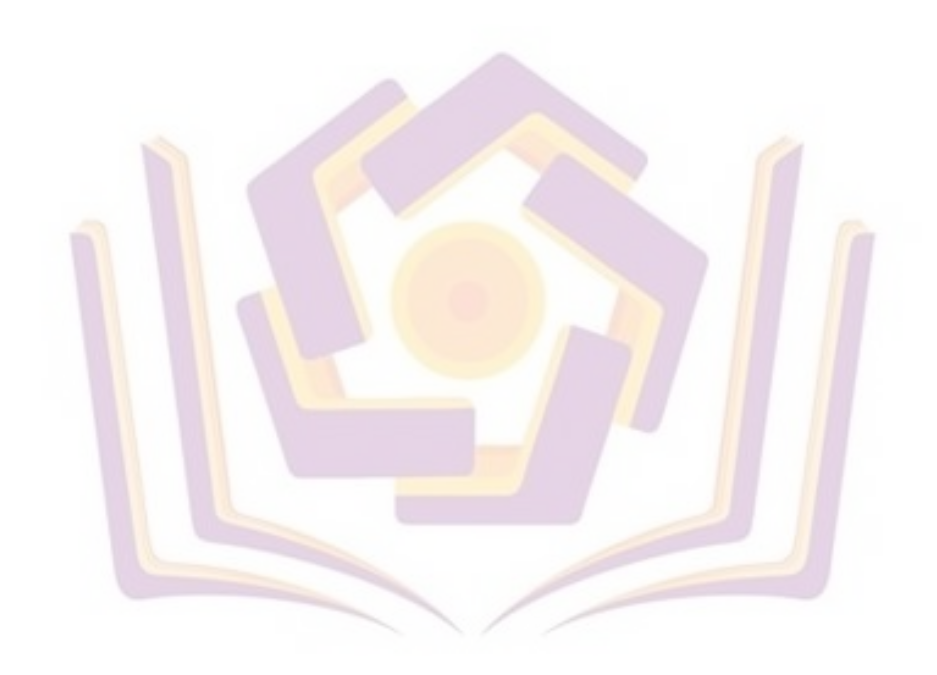

# DAFTAR TABEL

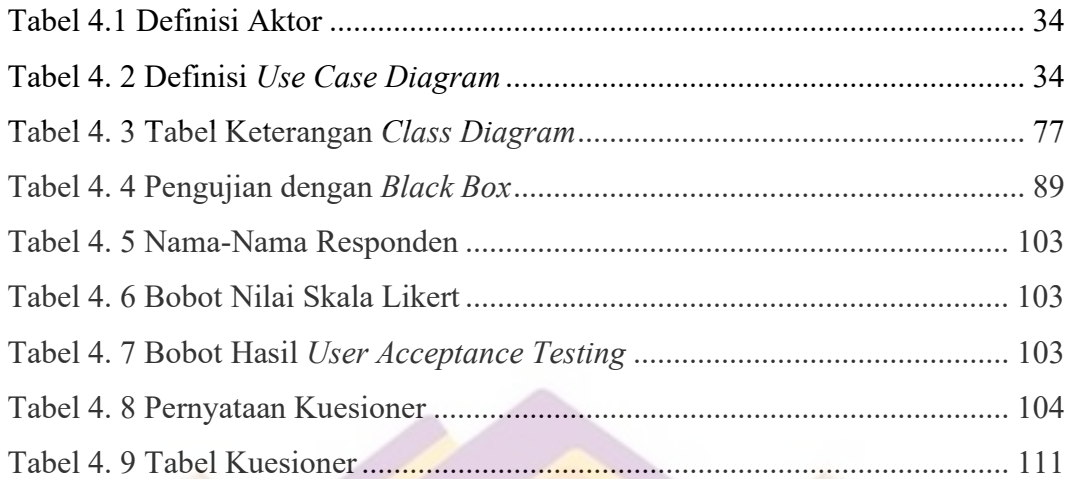

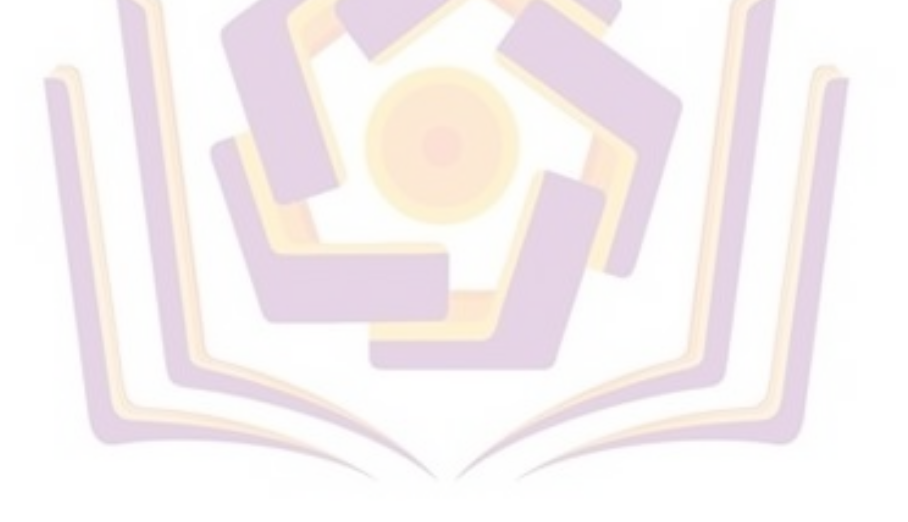

#### DAFTAR GAMBAR

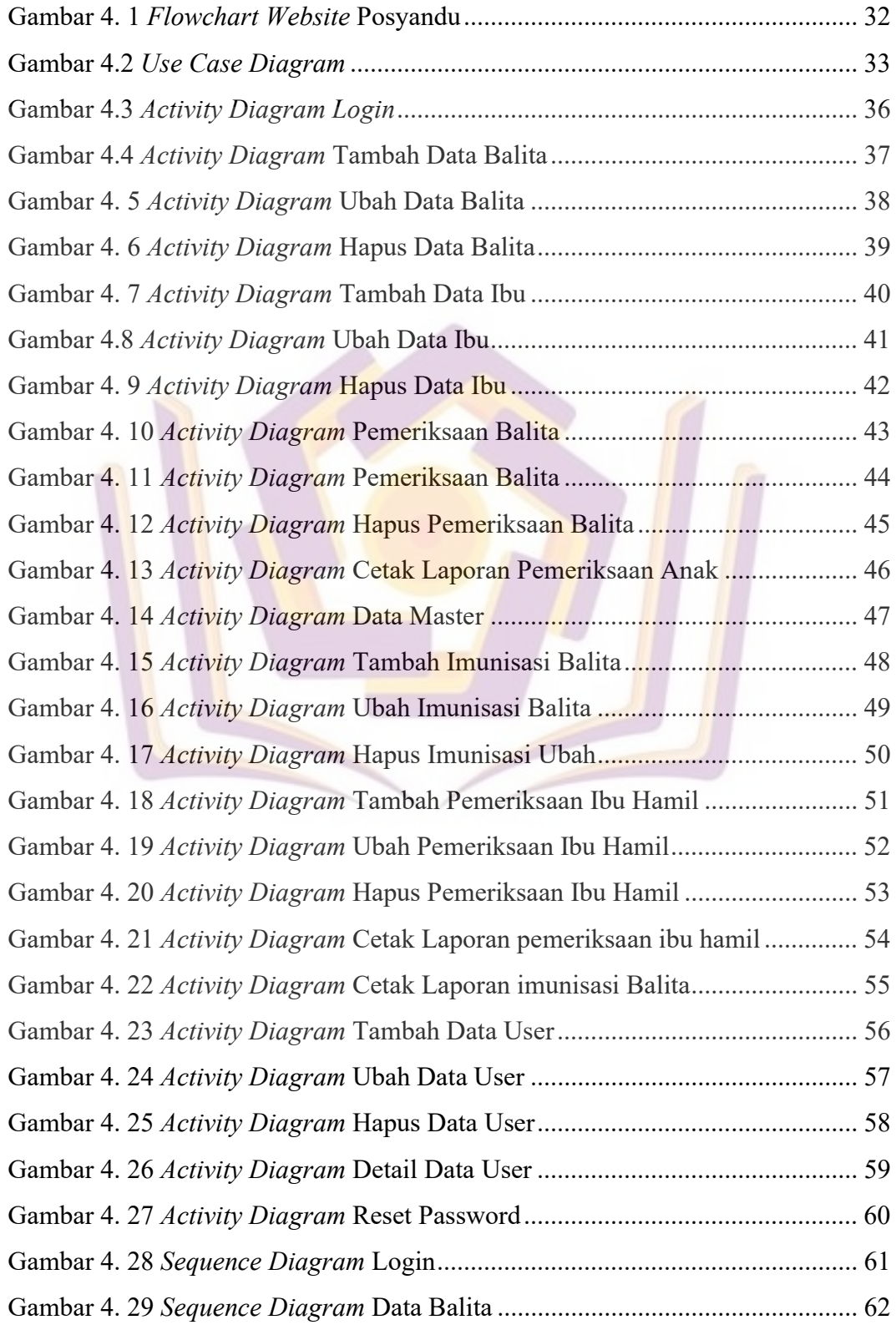

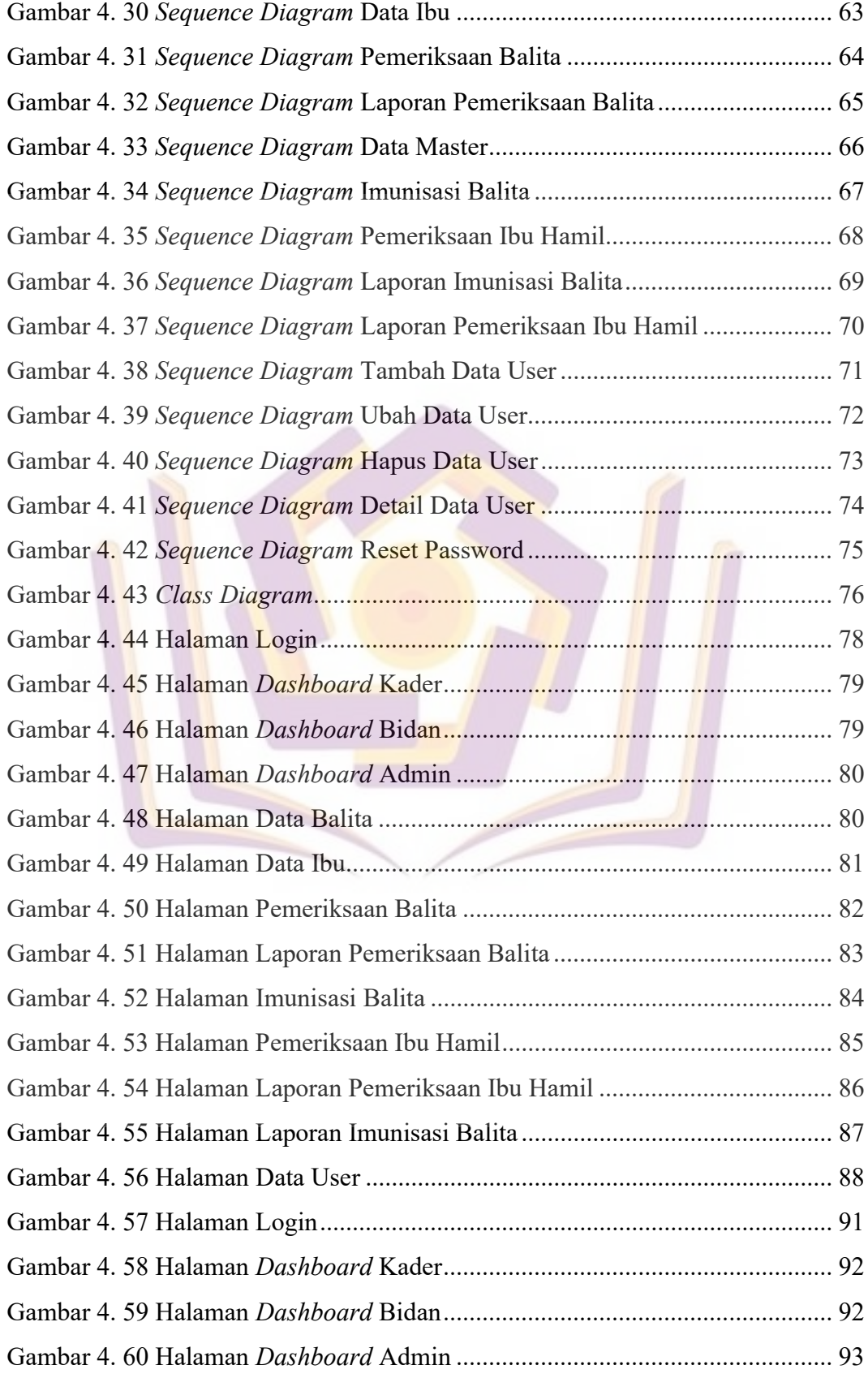

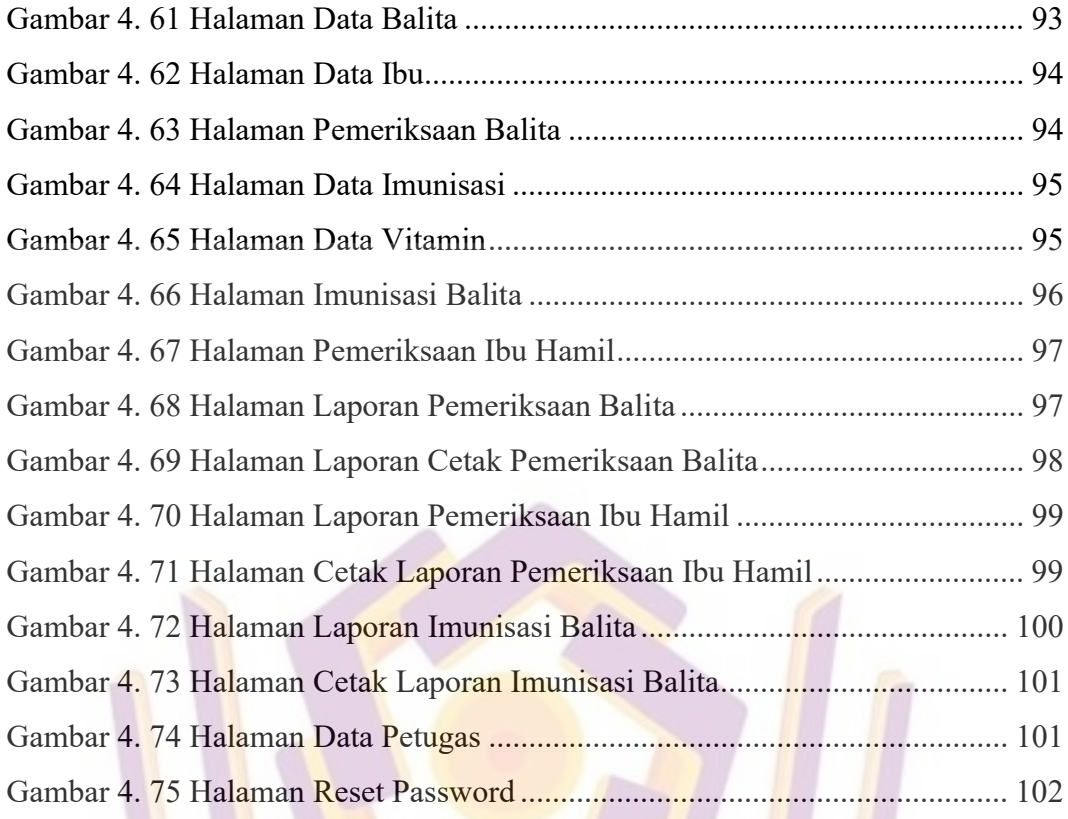

## DAFTAR LAMPIRAN

- Lampiran 1. Dokumentasi
- Lampiran 2. Kartu Bimbingan
- Lampiran 3. Hasil Wawancara

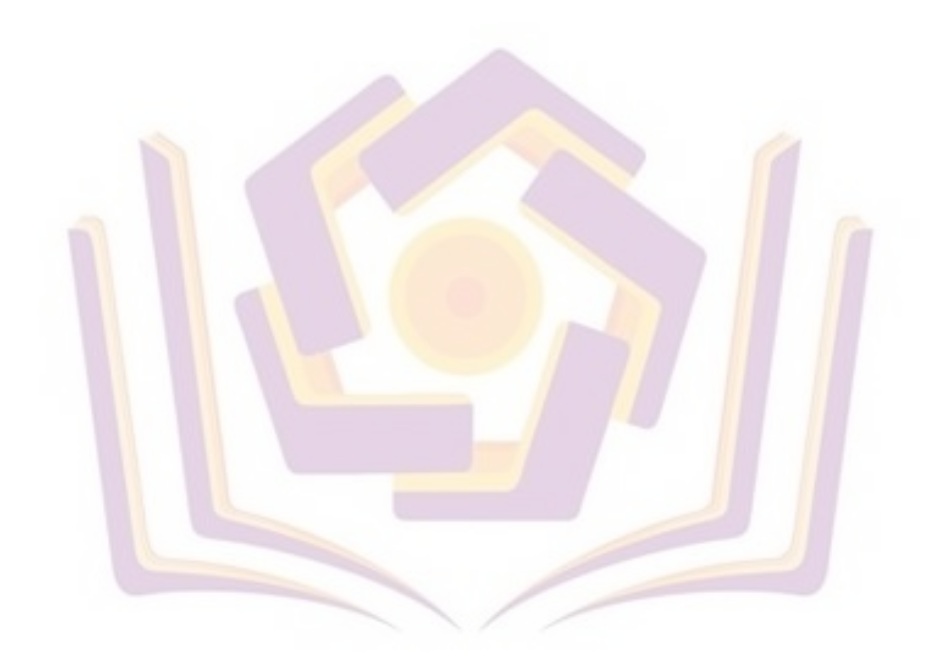